# How To Scrape Bing, Yahoo, And Google

Search engine [scraping](https://serialscraper.com/) is a process of scraping or harvesting meta descriptions, web content, and URLs from search engines. It is a particular form of web scraping and is dedicated to Bing, Google, and Yahoo. All SEO companies and webmasters depend on search engine scrapers to extract keywords from Google. They monitor the ranking of their competitor's sites and implement different strategies to improve their performance.

## **Google — The biggest and major search engine:**

Google is the largest and most famous search engine with a large number of advertisers and publishers. This search engine uses different scrapers and crawlers to index web pages and monitors the content quality of different sites. Search engines do not take any action against web scraping. In fact, they depend on various software and tools to perform their tasks. They use a complex system to index different web pages, depending on the keywords and parameters.

## **Five tips to scrape Google, Bing, and Yahoo:**

You cannot scrape search engines with ordinary methods or tools. To extract information from Google, Bing, and Yahoo, you should focus on both time and amount. If you seriously want to improve the search engine rankings of your site, you have to scrape a large number of keywords in a short time. Unfortunately, you cannot perform this task with traditional web scrapers like Import.io and Kimono Labs. iMacros is a free browser automation toolkit used to scrape data from search engines. It is far better than Import.io, Kimono Labs, and other ordinary web scraping tools and can be used to extract URLs, descriptions, and keywords easily.

## 1. IP Rotation:

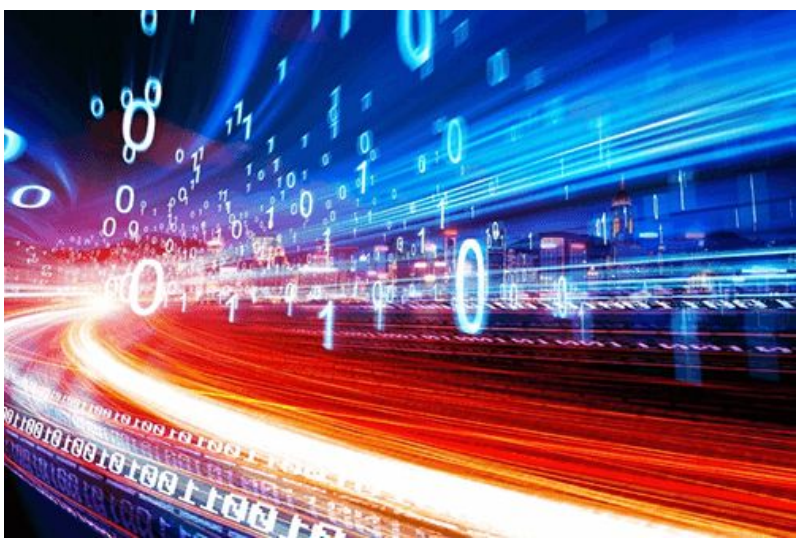

You can use different proxies to prevent search engines from blocking your site. We suggest you choose a web scraper or data miner that provides this facility free of cost. For instance, Mozenda provides us with the facility of IP rotation and helps us anonymously act on the net.

## 2. Manage your time:

It's safe to mention that proper time management is the key to success. You should divide your time between the keyword changes and content pagination. It will help improve search engine rankings of your site. You should make sure that all the keywords are placed properly, and there is a good combination of both short-tail and long-tail keywords.

## 3. Handle URL Parameters:

You should handle URL parameters carefully. Sometimes it is good to focus on cookies, redirects, and HTTP headers. It will eventually reduce the bounce rate of your site and improve its search engine rankings.

## 4. HTML DOM Parsing:

It is important to exclude URLs, meta tags, and descriptions that do not relate to your site. Meanwhile, you should pay attention to HTML and DOM parsing, internal and external links, and HTML codes. Plus, it is important to fix all the broken links and errors on a regular basis.

5. Block all the suspicious users from your site:

You can opt for Captcha, cookies, and redirects to get rid of hackers and spammers. Meanwhile, you should opt for a tool that helps block suspicious users from your site.